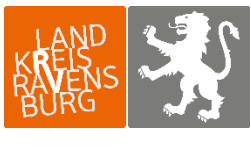

**Veterinär- und Verbraucherschutzamt**

## Anleitung zur Mitteilung der Nutzungsart

Wer Tiere einer der aktuellen Nutzungsarten (siehe § 55 in Verbindung mit Anlage 1 Spalte 3 Tierarzneimittelgesetz (TAMG)) berufs- oder gewerbsmäßig hält und die **Bestandsuntergrenzen überschreitet**, hat der zuständigen Behörde das Halten dieser Tiere bezogen auf die jeweilige Nutzungsart und den Betrieb, in dem die Tiere gehalten werden, **spätestens 14 Tage nach Beginn der Haltung** mitzuteilen.

Bitte melden Sie sich hierzu in der HIT-Datenbank an. Über das Auswahlmenü links oben gelangen Sie auf die **Tierarzneimitteldatenbank** (TAM-Datenbank).

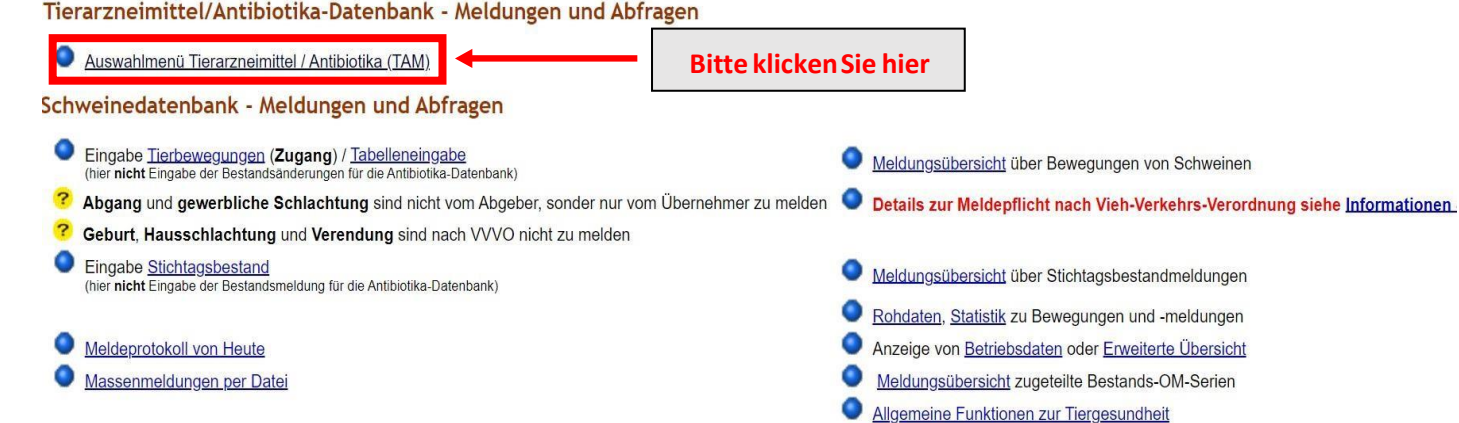

Die **Eingabe der Nutzungsart** (§ 55 Absatz 1 TAMG) erfolgt über die Auswahlmöglichkeit links oben:

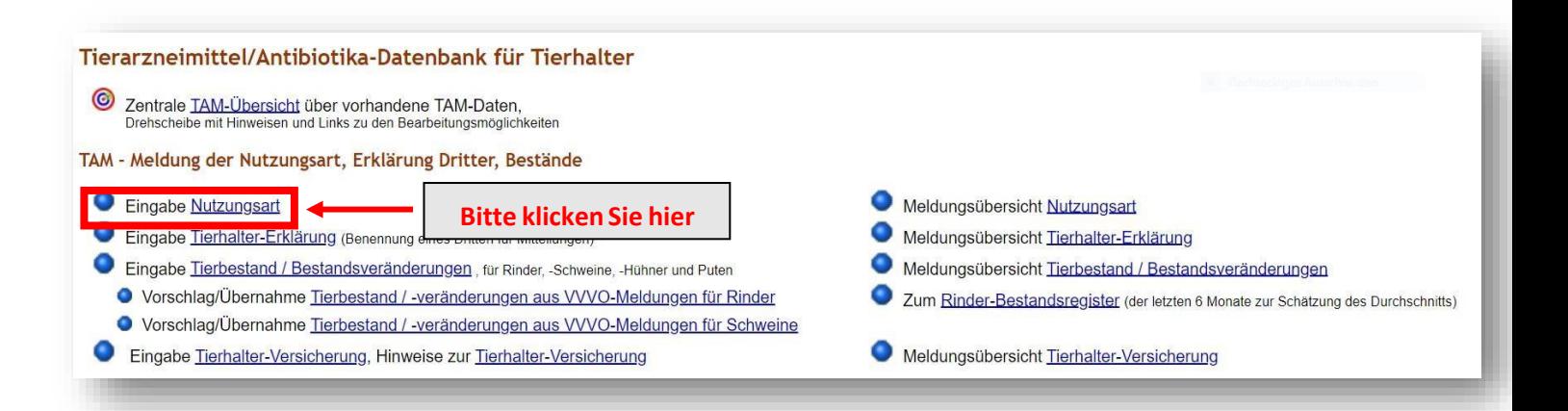

Es muss dazu das Halbjahr oder Datum des Gültigkeitsbeginns ergänzt werden (1.) und ein Häkchen bei der entsprechenden Nutzungsart gesetzt werden (2.). Natürlich können auch mehrere Häkchen gesetzt werden (z.B. "Milchkühe und "Kälber zugegangen" wie im Beispiel). Hinweis: Nur wenn der Haken im oberen Block (unter der grün hinterlegten Überschrift "mittelungspflichtig") gesetzt wird, wird eine Nutzungsart tatsächlich als mitteilungspflichtig eingefügt. Klicken Sie nun unten links auf "Einfügen"

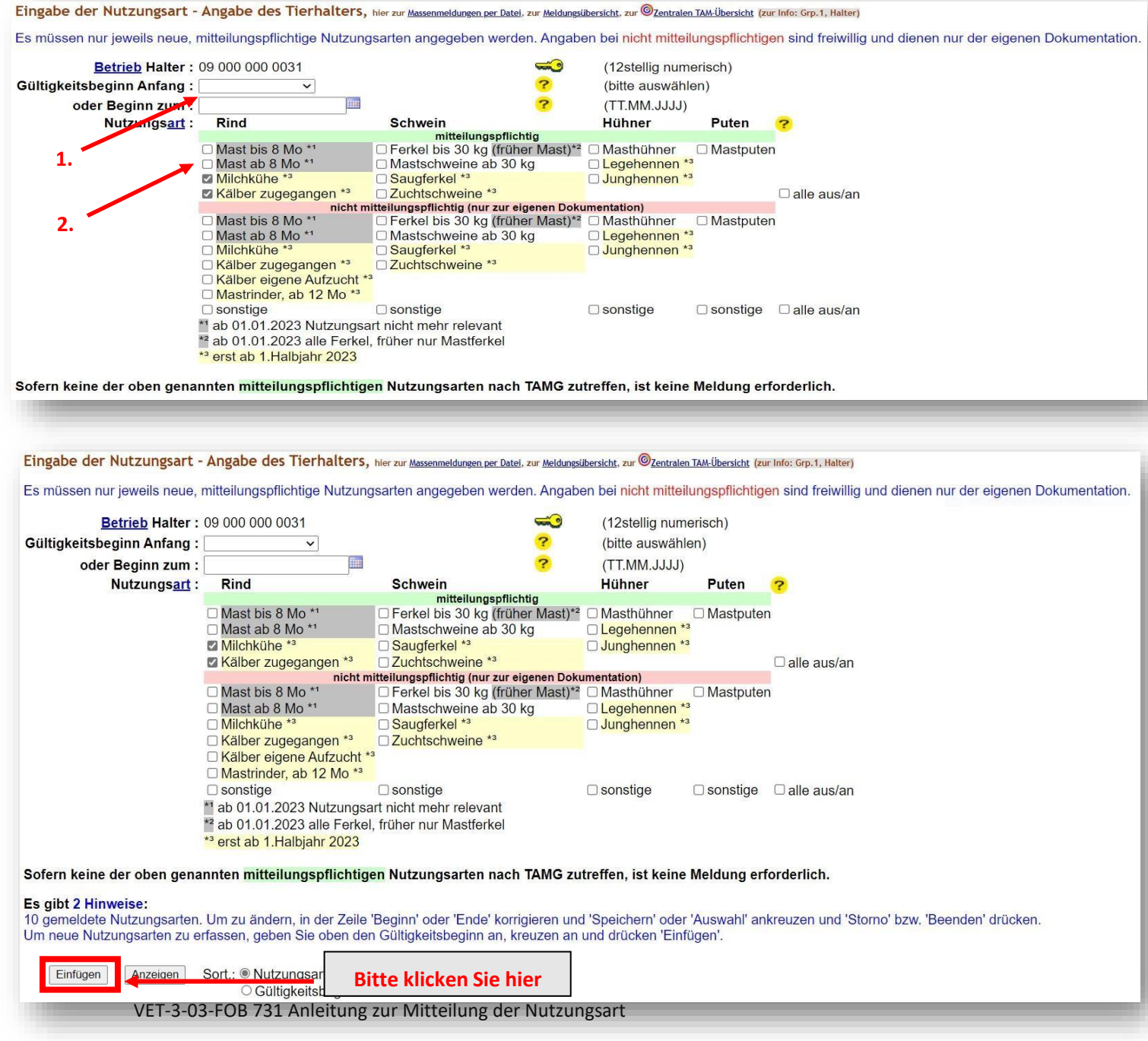